$<<$ Flash CS3 $>$ 

书名:<<Flash CS3动画设计教程与上机指导>>

, tushu007.com

- 13 ISBN 9787302177845
- 10 ISBN 7302177848

出版时间:2008-6

页数:360

PDF

更多资源请访问:http://www.tushu007.com

 $<<$ Flash CS3 $>$ 

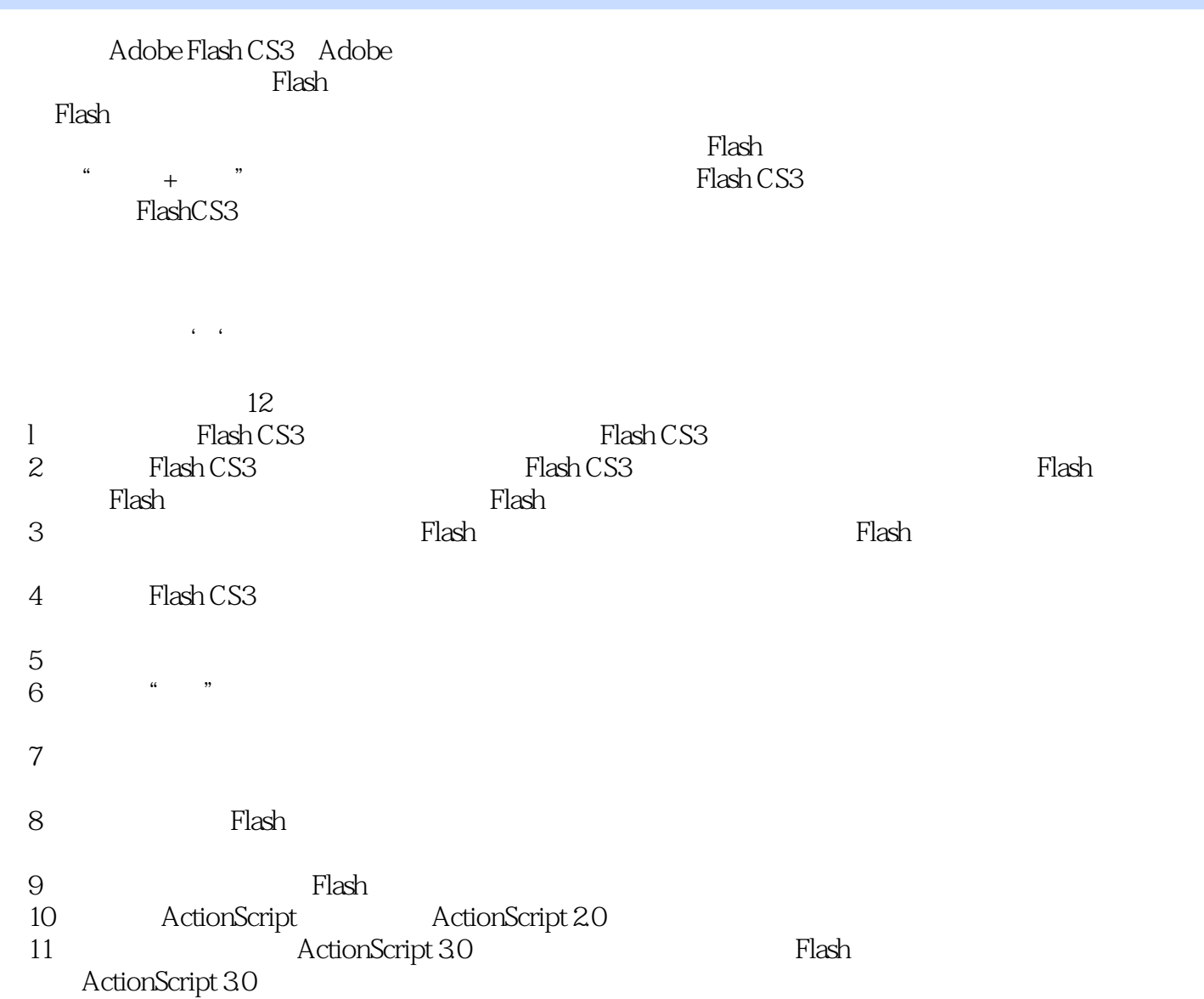

, tushu007.com

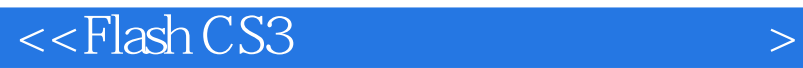

Adobe Flash CS3<br>Flash CS3<br>Flash CS3

 $F$ lash CS3 ActionScript

 $\mathop{\rm Flash}\nolimits$   $\qquad \qquad$   $\qquad$   $\qquad$ 

, tushu007.com

 $F$ lash  $F$ lash  $F$ lash  $F$ lash  $F$ lash  $F$ lash  $F$ lash  $F$ 

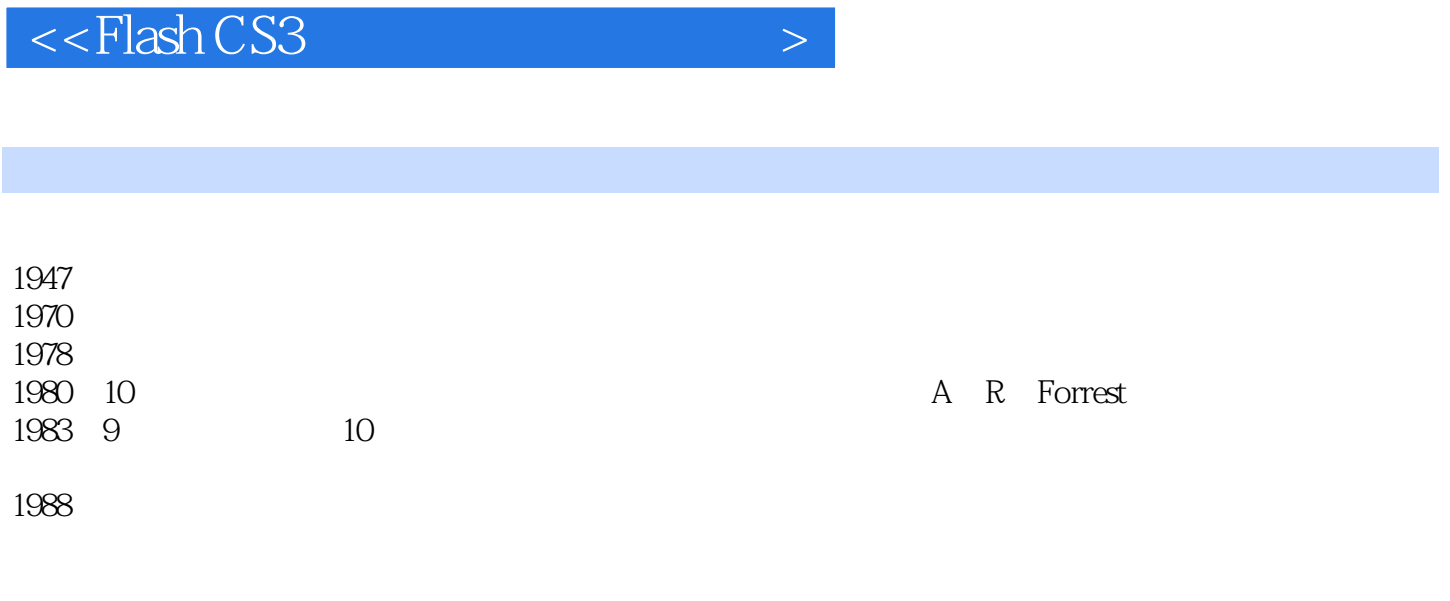

, tushu007.com

Computers Graphics 1988-1989 and the Eurographics' 89

 $,$  tushu007.com

 $<<$ Flash CS3 $>$ 

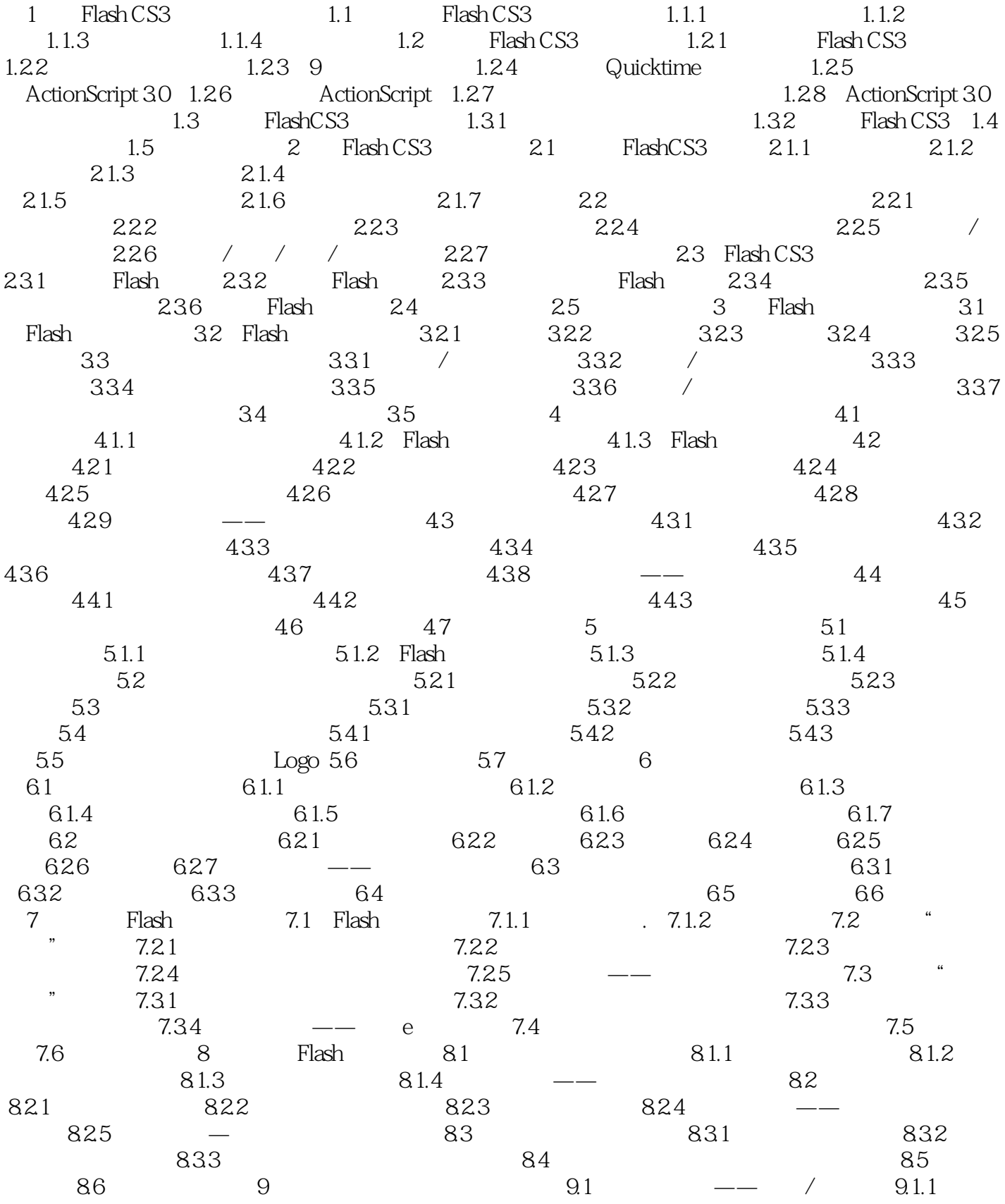

, tushu007.com

## $<<$ Flash CS3 $>$

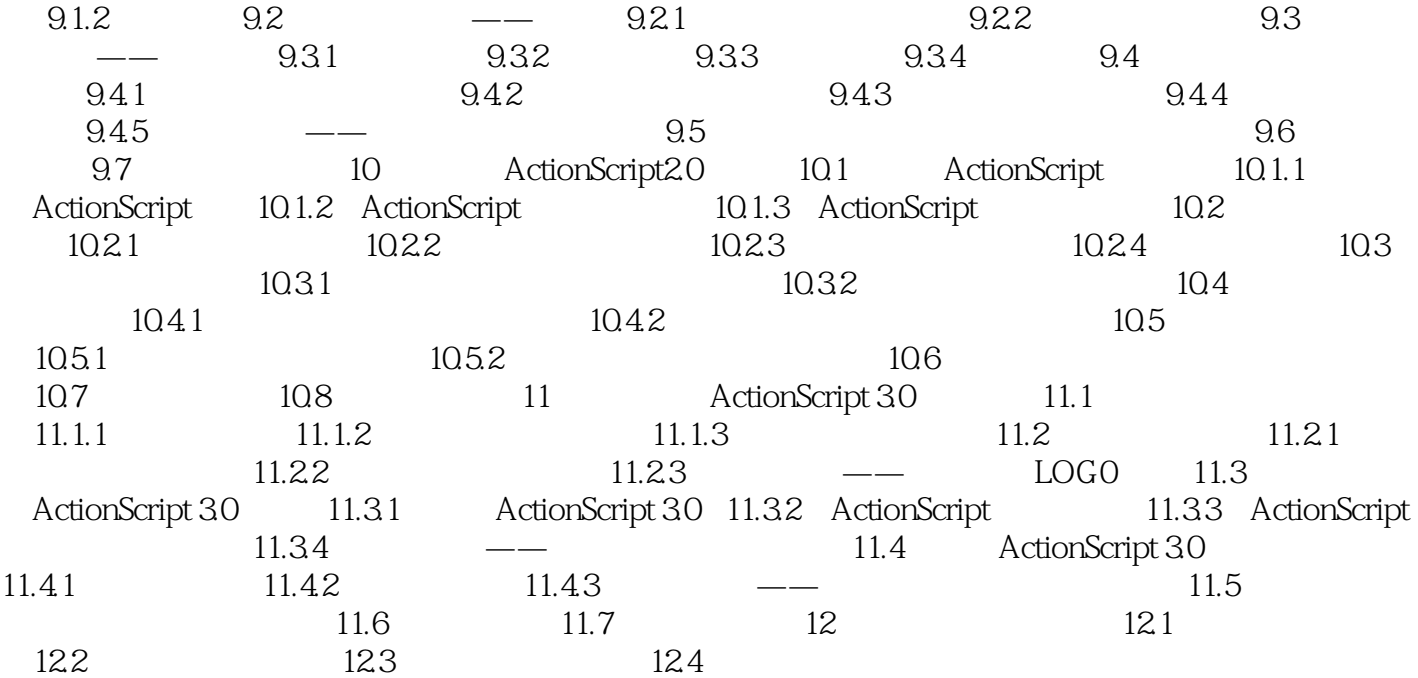

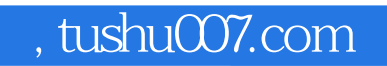

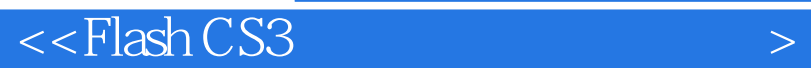

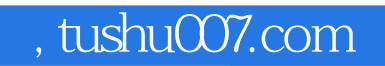

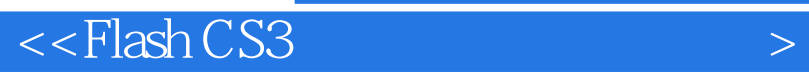

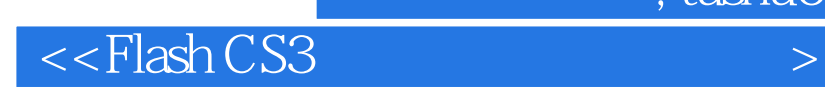

本站所提供下载的PDF图书仅提供预览和简介,请支持正版图书。

更多资源请访问:http://www.tushu007.com

 $,$  tushu007.com